<span id="page-0-0"></span>Karakterláncok (sztringek)

Kormányos Andor

Komplex Rendszerek Fizikája Tanszék

2022 október 11.

Kormányos Andor [Karakterláncok \(sztringek\)](#page-7-0)

Emlékeztet®: egy bájton 256 különböz® értéket lehet tárolni ⇒ felhasználhato karakterkódolásra

- a szövegek karakterenként tárolódnak
- e egyszerűbb eset: 1 bájt = 1 betű
- a bájtok értékeit bet¶khöz kell rendelni
- · az alapkaraktereket az ASCII szabvány definiálja
- **•** az ékezetes betűket valamilyen kódlap szerint osztjuk ki
	- pl. magyar nyelvhez: ISO 8859-2 (Latin-2), Windows-1250

## Unicode karakterek (kitekintés)

- gyakorlatilag tetsz®leges nemzetközi szöveg reprezentálására
- · a szabvány majdnem 140 ezer karaktert definiál
- plusz speciális vezérl®jelek
- legalább 4 bájt kellene az egyedi karakterek tárolásához
- egy nyelv egyszerre sosem használja az összes karaktert
- ezért helyette általában kódolás: UTF-8, stb.

Ezekhez nem tartozik betű, hanem valamilyen *hatásuk* van

- eredetileg a nyomtató vezérlésére használták
- o a terminálok emulálják a nyomtató működését
- a C nyelv ehelyett \-sel kezdődő ún. escape-szekvenciákat is elfogad

Gyakran használt vezérl®karakterek

Ezeket és a szóközt karaktert együtt whitespace-nek hívjuk

- \t: tabulátor (pl. fájlokban oszlopok között)
- $\bullet \n\overline{\mathbf{h}}$ : új sor
- $\bullet \ \backslash \mathbf{r}$ : kocsi vissza (ld. nyomtatók)<sup>1</sup>

 $1$ Újsor jel Windows-on:  $\r \n\cdot \r \n\cdot$ n, régi Mac-en:  $\r \n\cdot$ 

- A C nyelvben nincsen külön string típus!
	- o helyette: char típusú pointer mutat az első karakterre
	- a karakterek egymás után folytonosan a memóriában
	- a legutolsó karakter után kötelezően áll egy \0, ún. NULL karakter
	- gyelem! emiatt mindig eggyel több bájtot kell allokálni, mint a szöveg maximális hossza

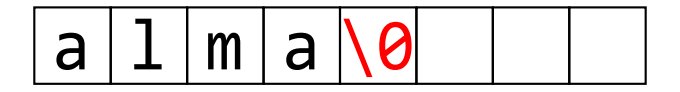

## Szöveges konstansok

- A C nyelvben ugyanakkor van string konstans!
	- o a stringkonstansokat dupla idézőjel jelzi, pl.: "alma"
	- o a stringkonstansok végére a fordító automatikusan kiteszi a lezáró \0-t
	- létezik üres string: "": ez egyetlen bájtból áll, aminek 0 az értéke

```
1 int main () {
2 \text{ char} * s = "alma";
\text{3} printf ("%s\n", s);
4 return 0;
5 }
```
## Figyelem!

- **a** a karakterkonstansokat szimpla idézőjel jelzi, pl.: 'a', '\t' stb.
- tehát az egyetlen karakterb®l álló sztring különbözik a karakterkonstantól! sztring esetén van egy lezáró \0
- üres karakter nincs, hibás!

Mivel nincsen string típus, ezért ezen ható operátorok sincsenek

- helyette függvények a szöveges adatok kezelésére
- külön könyvtárak különböz® karakterkódolásokhoz

Néhány alapvet® függvény

- **o strlen:** string hossza, az utolsó \0-t nem beszámítva
- **· strcmp** két string összehasonlítása
- strcpy: egyik string másolása másikba
- · strcat: egyik string hozzáfűzése egy másikhoz
- sprintf: formátumozott string készítése
- $\bullet$  ezen függvények használatához a  $\lt$ string.h $>$  header szükséges

Figyelem!

- a stringkezelő függvények mindig a \0 karaktert várják a végén
- a bemenetük char\*, és nem tudják, hogy mennyi memória lett foglalva a szövegnek

Néhány alapvet® adatfájl-formátum

- CSV: comma-separated values: oszlopok, vesszőkkel elválasztva
- tabular: oszlopok, általában \t karakterekkel elválasztva
- x számú karakterb®l álló oszlopok itt a számok fix tizedesjeggyel, lehetnek jobbra igazítva

<span id="page-7-0"></span>Néhány alapvet® adatfájl-formátum

- CSV: comma-separated values: oszlopok, vesszőkkel elválasztva
- **tabular: oszlopok, általában \t karakterekkel elválasztva**
- fix számú karakterből álló oszlopok itt a számok fix tizedesjeggyel, lehetnek jobbra igazítva

Általában el®fordulnak speciális sorok

- fejléc, ami a bemen® paraméterek értékét, vagy az adatoszlopok nevét tartalmazza
- megjegyzés, amit többnyire speciális karakter vezet be
- pl üres sor, mátrix egyes sorait tartalmazó adatblokkok között

Hogyan kezeljük az ilyen adatfájlokat?